UNIX Network Programming

### **Overview of Socket API Network Programming Basics**

## Client-Server Model

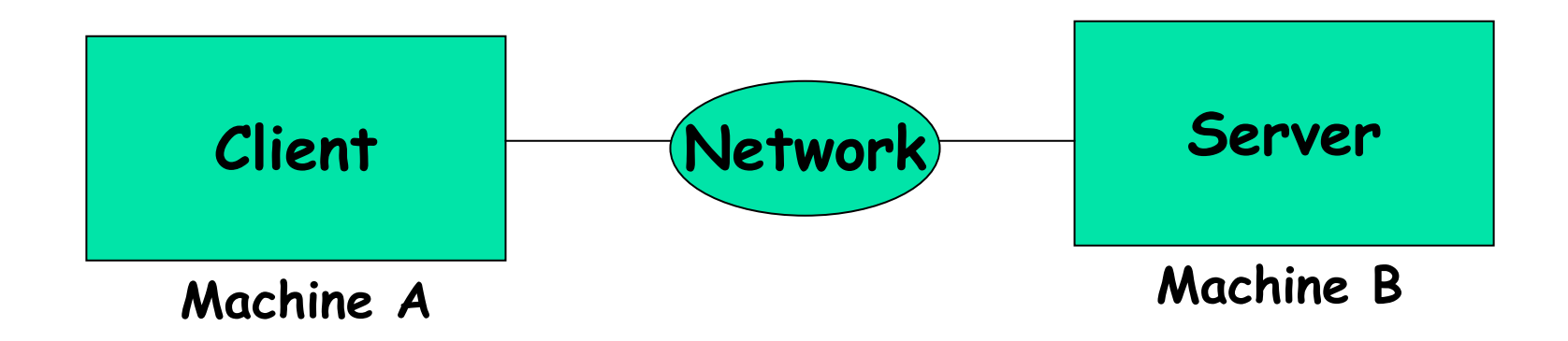

- •**Web browser and server**
- •**FTP client and server**
- •**Telnet client and server**

#### Ex: A Daytime client/server using socket API

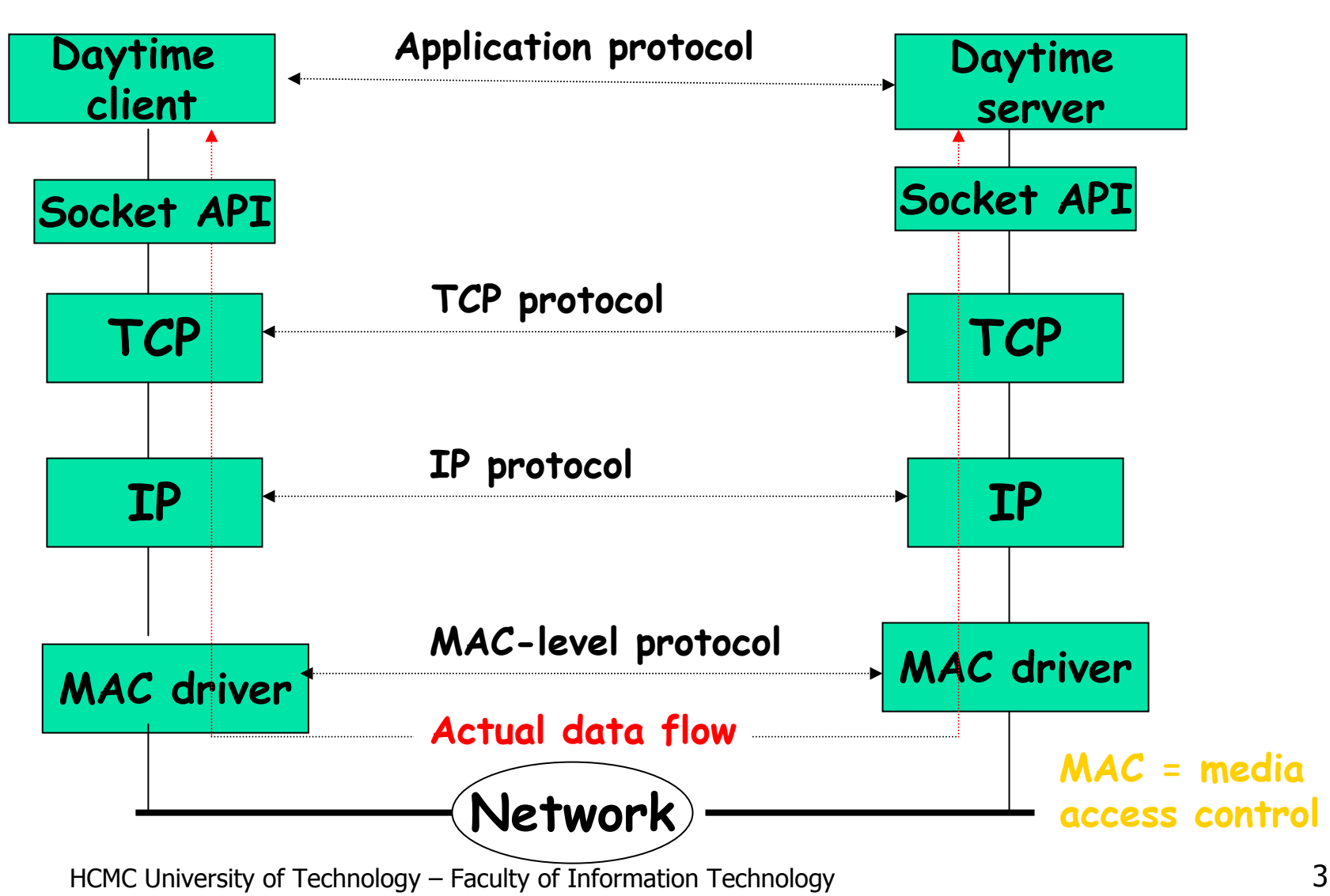

## Socket API Location in OS

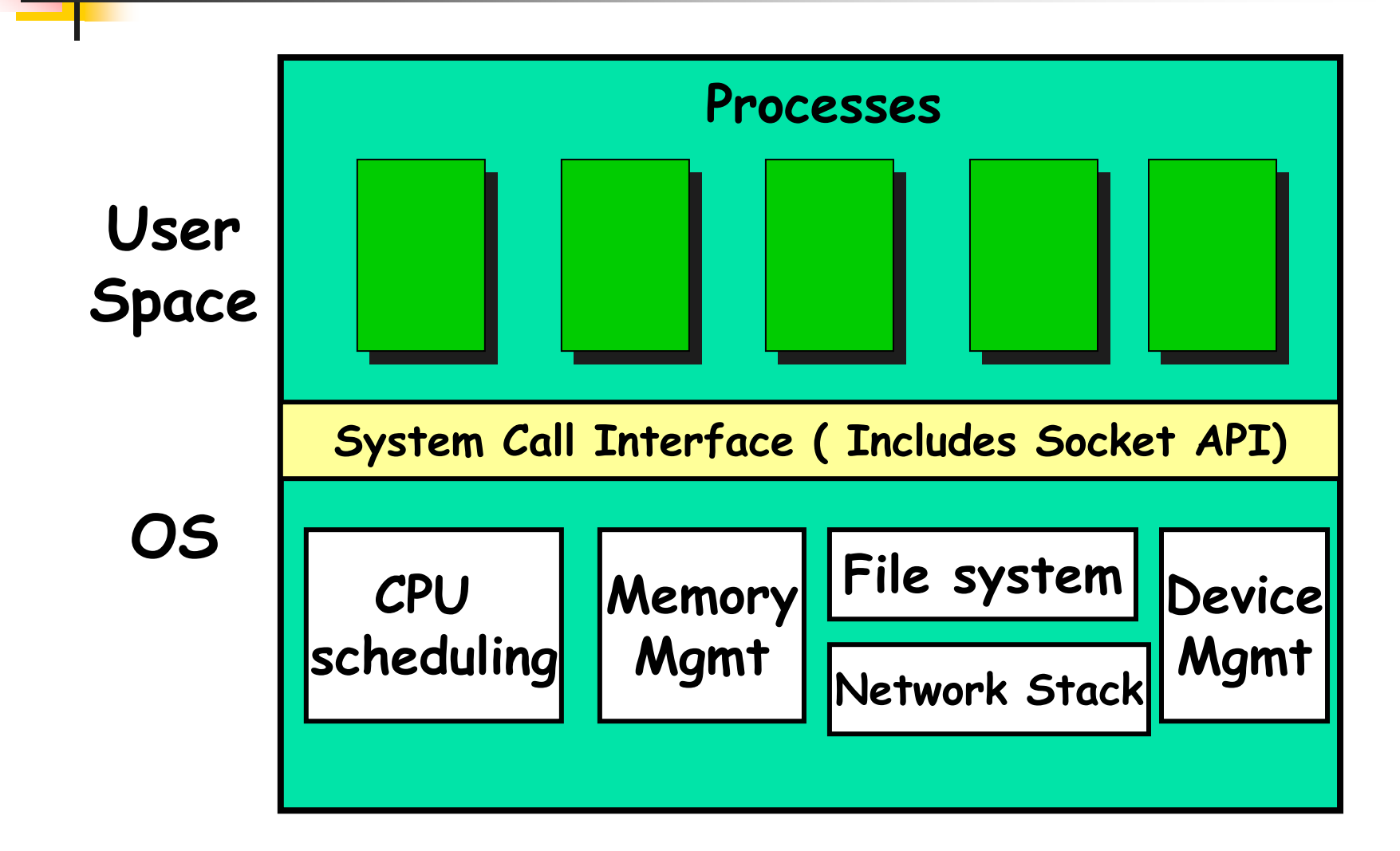

## OSI Model

Application (FTP, HTTP, Telnet, SMTP, POP3…) TCP UDP Ipv4, Ipv6 Device driver and hardwareApplication Presentation**Session Transport** NetworkDatalinkPhysical User process **Sockets** API Kernel**OSI Model** Internet protocol suiteRaw socket

## **Sockets**

- ×. process sends/receives messages to/from its socket
- **socket analogous to door** 
	- Π sending process shoves message out door
	- П transport infrastructure brings message to the door at receiving process

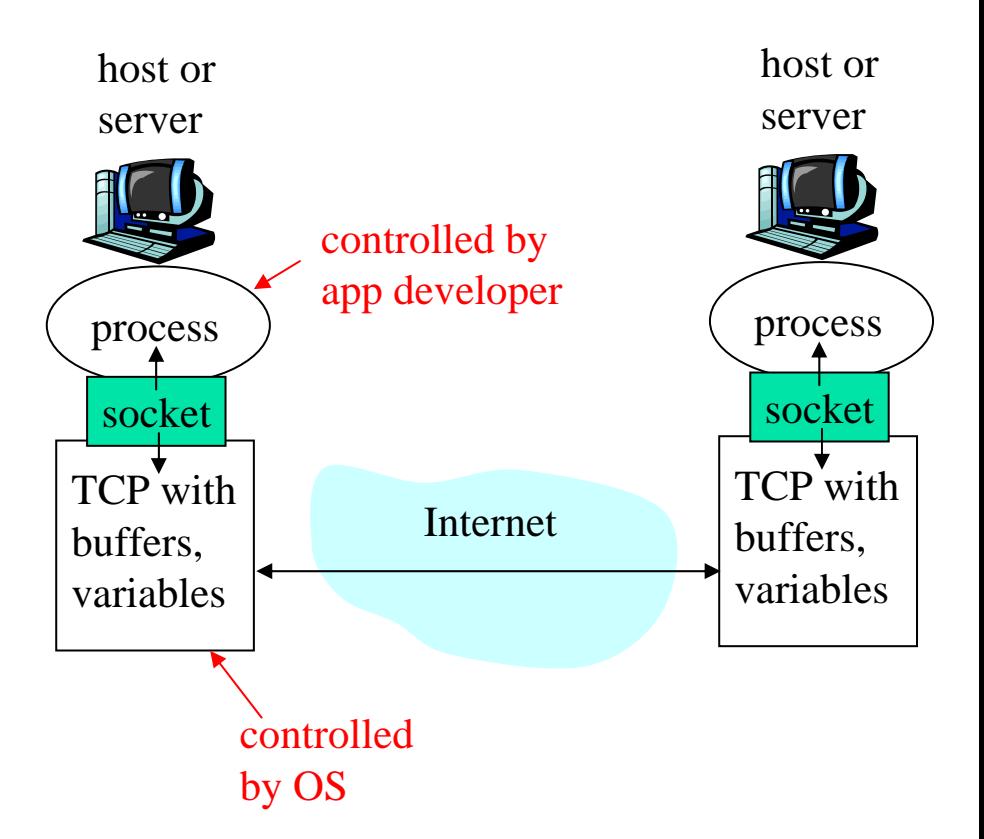

Socket API: (1) choice of transport protocol; (2) ability to fix a many parameters.

### Addressing processes

- П For a process to receive messages, it must have an identifier
- A host has a unique 32-bit IP address (IPv4)
- **Q:** does the IP address of the host on which the process runs suffice for identifying the process?
- Answer: No, many processes can be running on same host
- **No I**dentifier includes both the IP address and port numbers associated with the process on the host.
- П Example port numbers:
	- **HTTP server: 80**
	- **Nail server: 25**

# IP Address (IPv4)

- **A** unique identifier for each machine connected to an IP network.
	- **32 bit binary number**
	- **Represented as "dotted decimal" notation:** 
		- **4** decimal values, each representing 8 bits (octet), in the range 0 to 255.
- **Example:** 
	- Dotted Decimal: 140 .179 .220 .200
	- Binary: 10001100.10110011.11011100.11001000

## Ports

**Port - A 16-bit number to identify the application** process that is a network endpoint.

**Reserved ports or well-known ports (0 to 1023)** Standard ports for well-known applications.

#### Telnet (23), ftp(21), http (80).

See /etc/services file on any UNIX machine for listing of services on reserved ports. (Only root accessible).

■ Ephemeral ports (1024-65535)

For ordinary user-developed programs.

## Associations

A *half-association (or socket address)* is the triple: {protocol, local-IP, local-port}

For example,

{tcp, 130.245.1.44, 23}

An *association* is the 5-tuple that completely specifies the two end-points of a connection:

{protocol, local-IP, local-port, remote-IP, remote-port}

For example:

{tcp, 130.245.1.44, 23, 130.245.1.45, 1024}

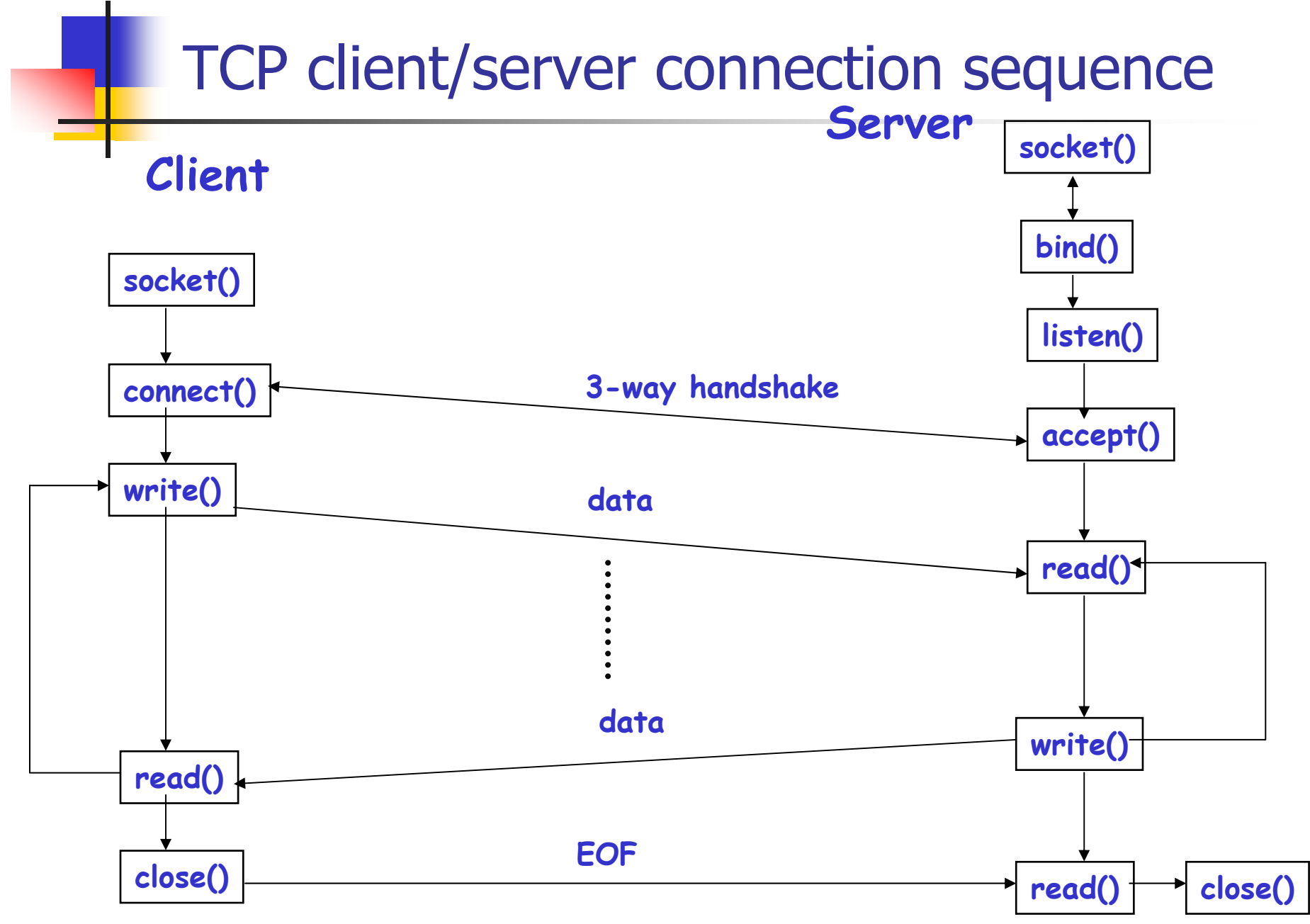

HCMC University of Technology – Faculty of Information Technology **11** 

## Simplifying error-handling

- **- Create some wrappers for Socket functions BY**
	- **Check return code from socket function**
	- **Use err\_sys() to display error mesage**

```
int Socket (int family, int type, int protocol) {
       int ret;
```

```
if ( (ret = socket(family, type, protocol)) < 0)
     err_sys("socket error");
```

```
return ret;
```
**}**

## The Socket Structure

#### **INET Address**

```
struct in_addr {
  in_addr_t s_addr; /* 32-bit IPv4 address */
}
```
#### **INET Socket**

```
struct sockaddr_in {
  uint8_t sin_len; /* length of structure (16) */
  sa_family_t sin_family; /* AF_INET, AF_UNIX, etc*/
  in_port_t sin_port; /* 16-bit TCP/UDP port number */
  struct in_addr sin_addr; /* 32-bit IPv4 address */
  char sin_zero[8]; /* unused */
}
```

```
HCMC University of Technology – Faculty of Information Technology 13
```
## Network-byte ordering

### Two ways to store 16-bit/32-bit integers

### **Little-endian byte order (e.g. Intel)**

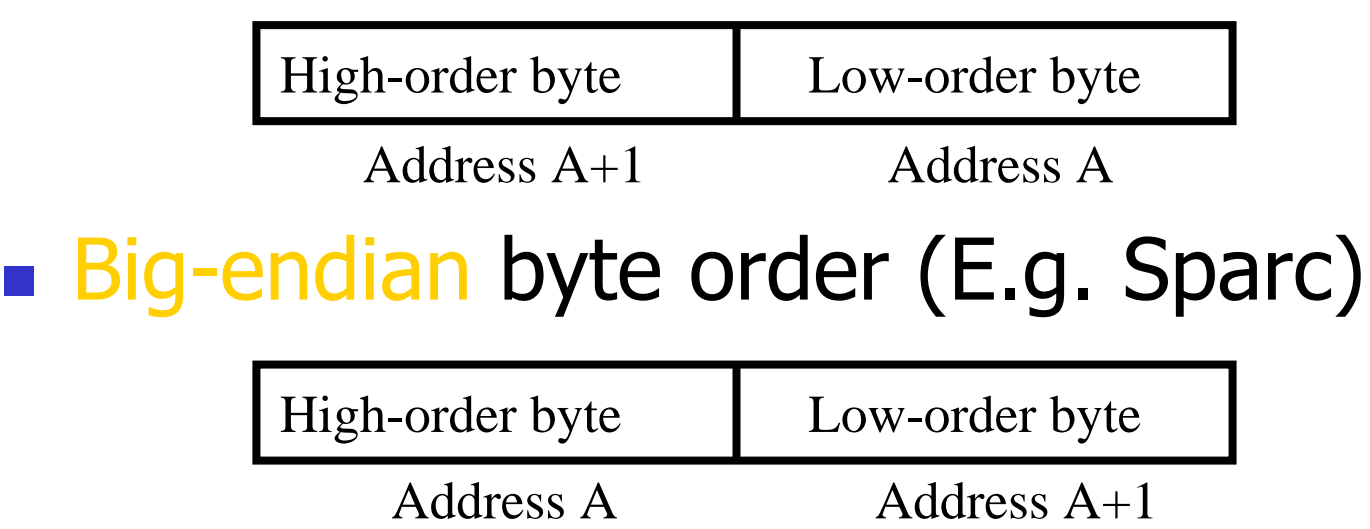

# Network-byte ordering (cont.)

- Ξ How do two machines with different byte-orders communicate?
	- **Burge State Assets** Dyte-order
	- Network byte-order = big-endian order
- Conversion macros **(<netinet/in.h>)**
	- **uint16\_t htons (uint16\_t n)**
	- **uint32\_t htonl (uint32\_t n)**
	- П **uint16\_t ntohs (uint16\_t n)**
	- **uint32\_t ntohl (uint32\_t n)**

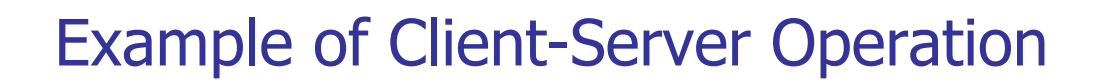

A Simple Daytime Client and Server

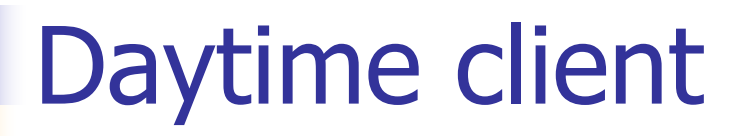

- **Example Connects to a daytime server**
- **Retrieves the current date and time**

% **gettime 130.245.1.44 Thu Sept 05 15:50:00 2002**

```
// A DAYTIME CLIENT SAMPLE – UNIX/LINUX VERSION
int main(int argc, char **argv) {
        int sockfd, n; 
       char recvline[MAXLINE + 1];
        struct sockaddr_in servaddr;
       if( argc != 2 ) 
               printf("Usage : gettime <IP address>"); exit(1); 
       /* Create a TCP socket */
       if ( (sockfd = socket (AF_INET, SOCK_STREAM, 0)) < 0) {
              perror("socket"); exit(2);
        }
        /* Specify server's IP address and port */
        bzero (&servaddr, sizeof(servaddr));
       servaddr.sin_family = AF_INET;
        servaddr.sin_port = htons ( 13 ); /* daytime server port */
        if (inet_pton (AF_INET, argv[1], &servaddr.sin_addr) <= 0) {
                perror("inet_pton"); exit(3);
        }
```
HCMC University of Technology – Faculty of Information Technology 18

```
/* Connect to the server */
       if ( connect( sockfd, 
                    (struct sockaddr *) &servaddr, 
                    sizeof(servaddr)) < 0 ) {
                 perror("connect"); exit(4);
      }
        /* Read the date/time from socket */
       while ( (n = read ( sockfd, recvline, MAXLINE)) > 0) {
                recvline[n] = \sqrt{0'}; /* null terminate */
                printf("%s", recvline); 
        } 
       if (n < 0) {
             perror("read"); exit(5);
        }
       close ( sockfd );
// END OF DAYTIME CLIENT SAMPLE
```

```
HCMC University of Technology – Faculty of Information Technology 19
```
**}** 

## Daytime Server

- 1.Waits for requests from Client
- 2.Accepts client connections
- 3.Send the current time
- 4. Terminates connection and goes back waiting for more connections.

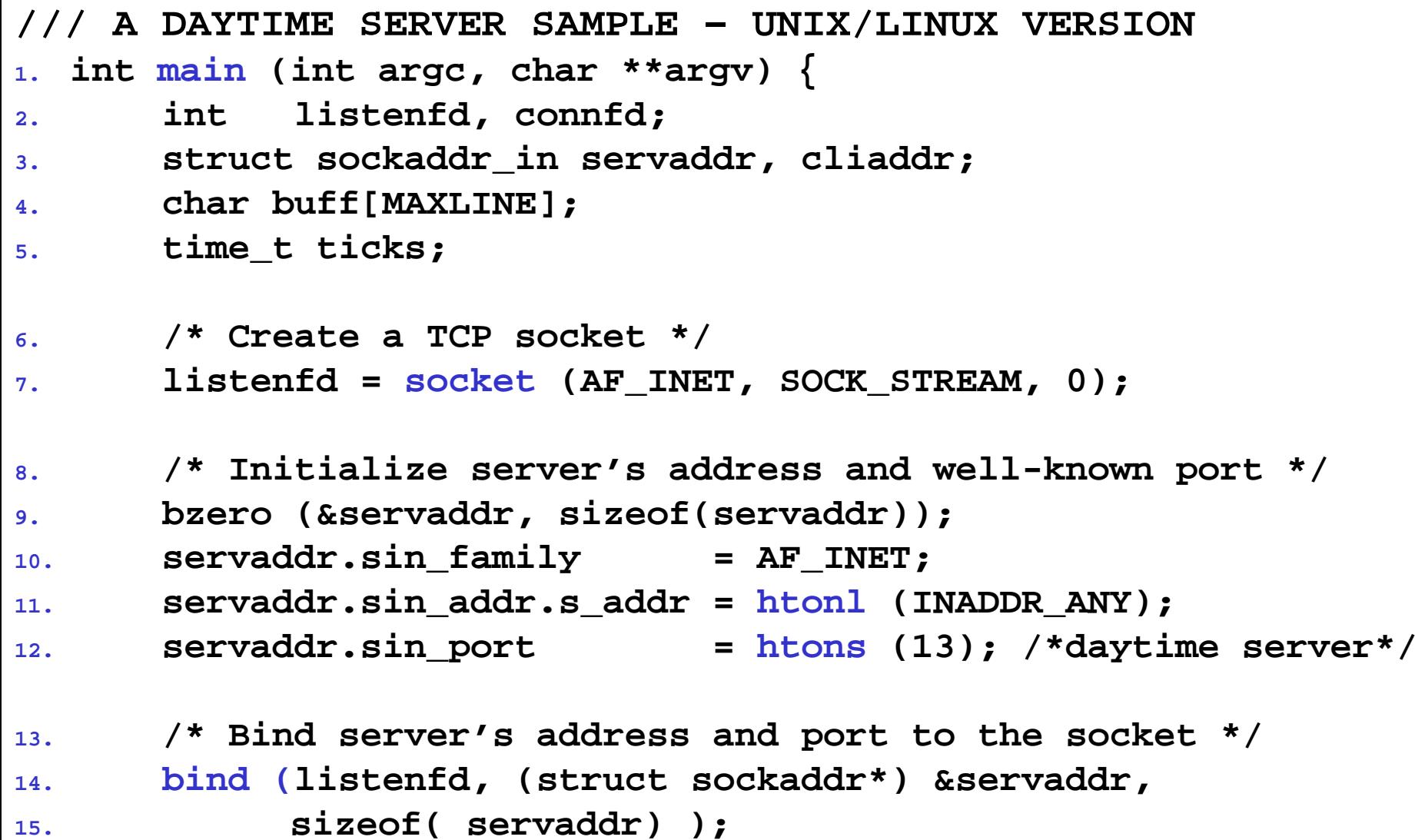

**/// A DAYTIME SERVER SAMPLE – UNIX/LINUX VERSION (cont'd)**

```
1. /* Convert socket to a listening socket */
2. listen (listenfd, 100); 
3. for ( ; ; ) {
4. /* Wait for client connections and accept them */
5. clilen = sizeof(cliaddr);
6. connfd = accept( listenfd, 
7. (struct sockaddr *)&cliaddr, &clilen);
8. /* Retrieve system time */
9. ticks = time(NULL);
10. snprintf( buff, sizeof(buff),"%.24s\r\n",ctime(&ticks));
11. /* Write to socket */
12. write( connfd, buff, strlen(buff) );
13. /* Close the connection */
14. close( connfd );
15. }
16. }
```
# Tài liệu tham khả<sup>o</sup>

 UNIX Network Programming, Volume 2, Second Edition: Interprocess Communications, Prentice Hall, 1999, ISBN 0-13-081081-9.